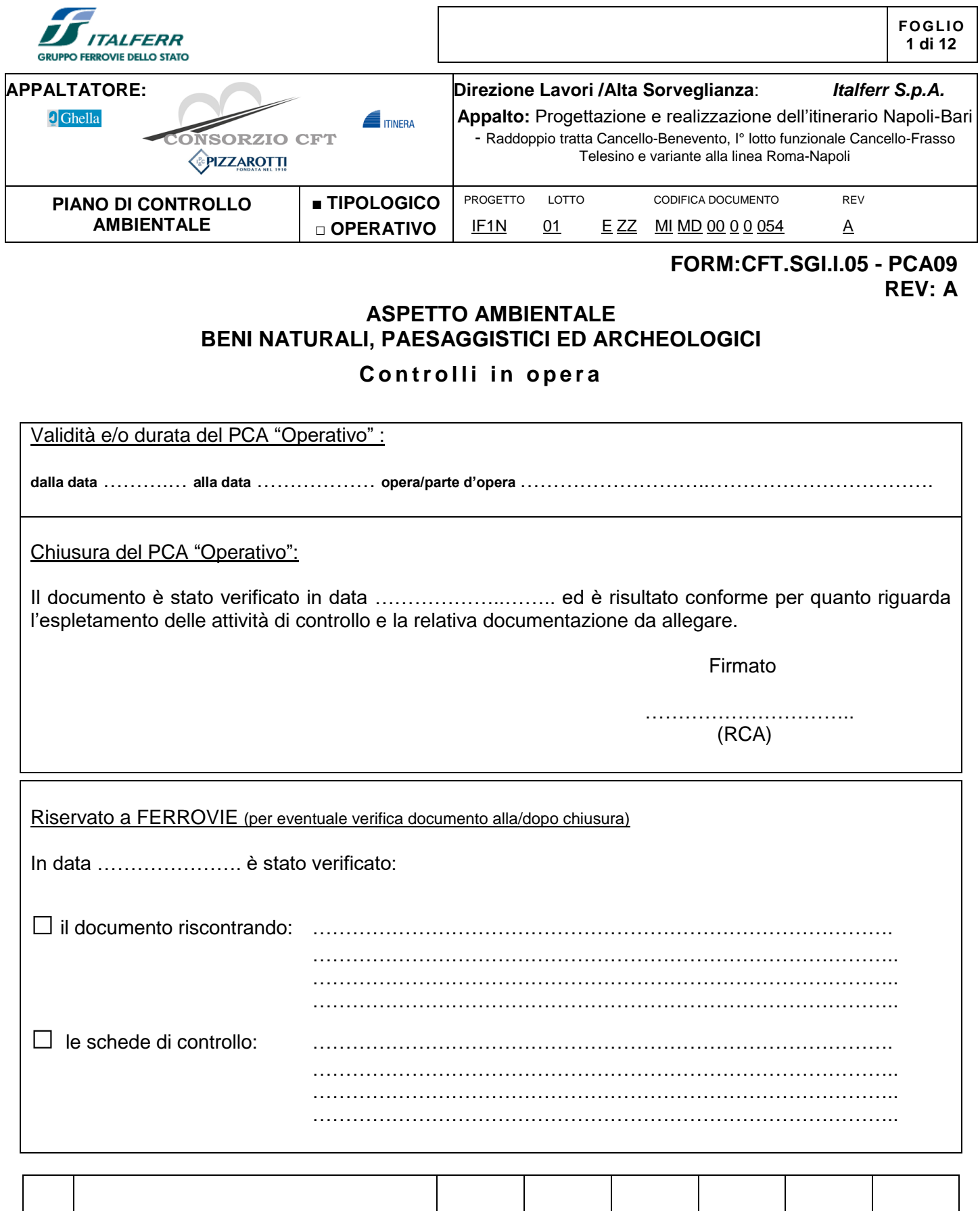

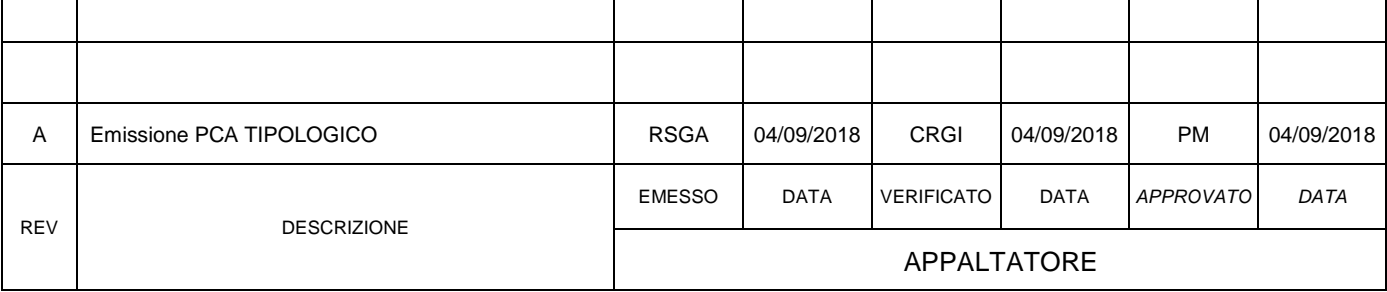

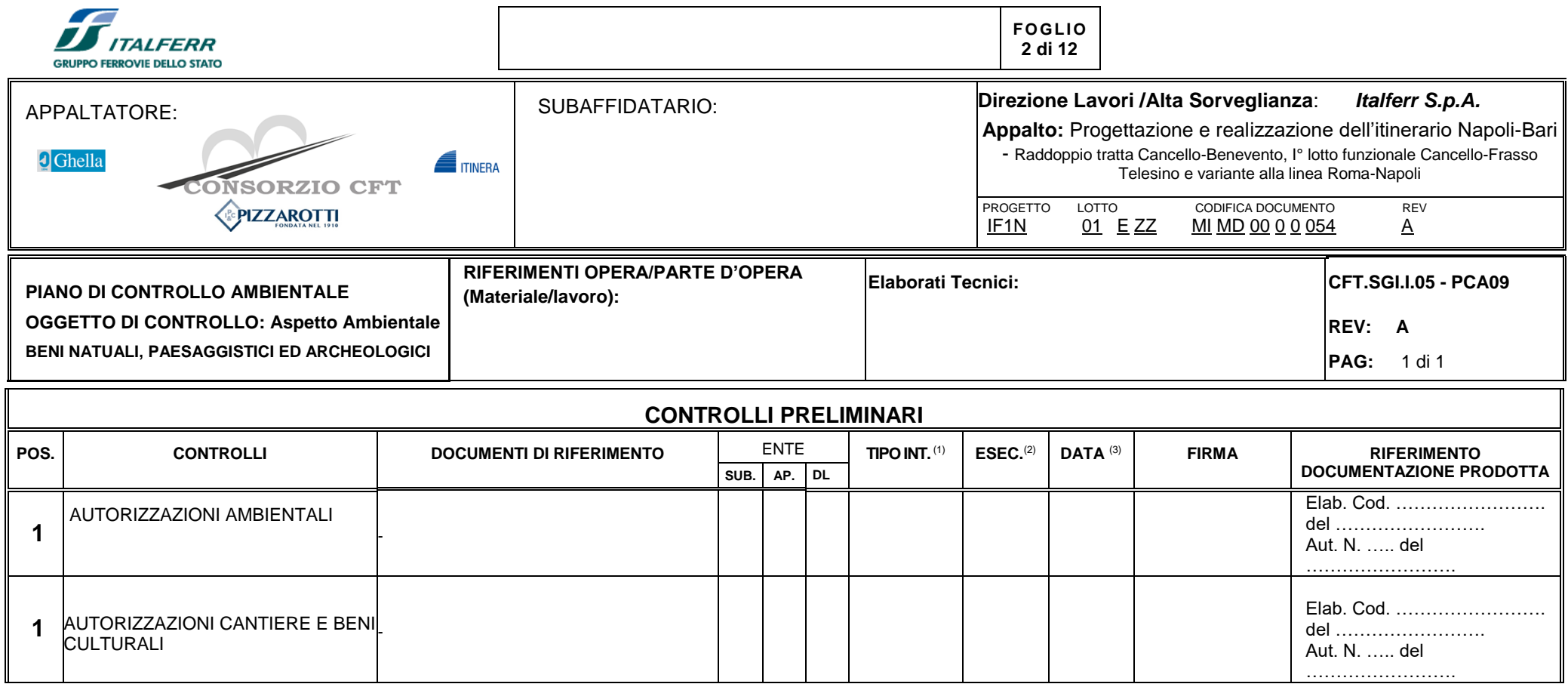

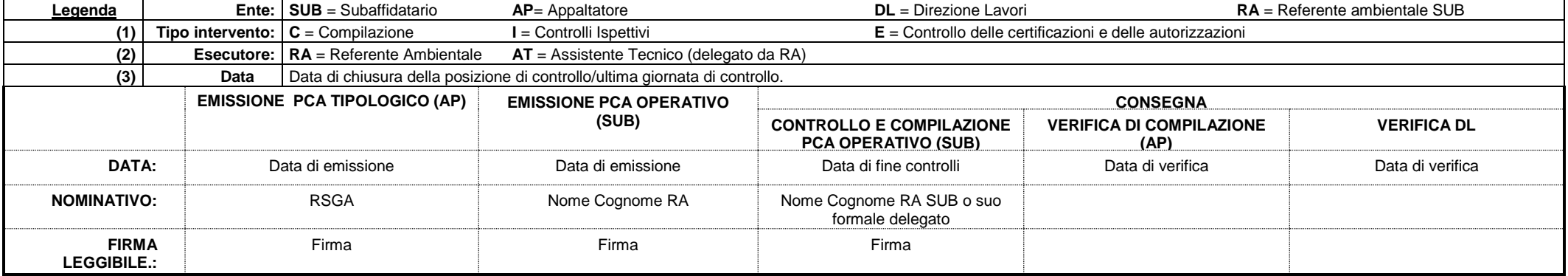

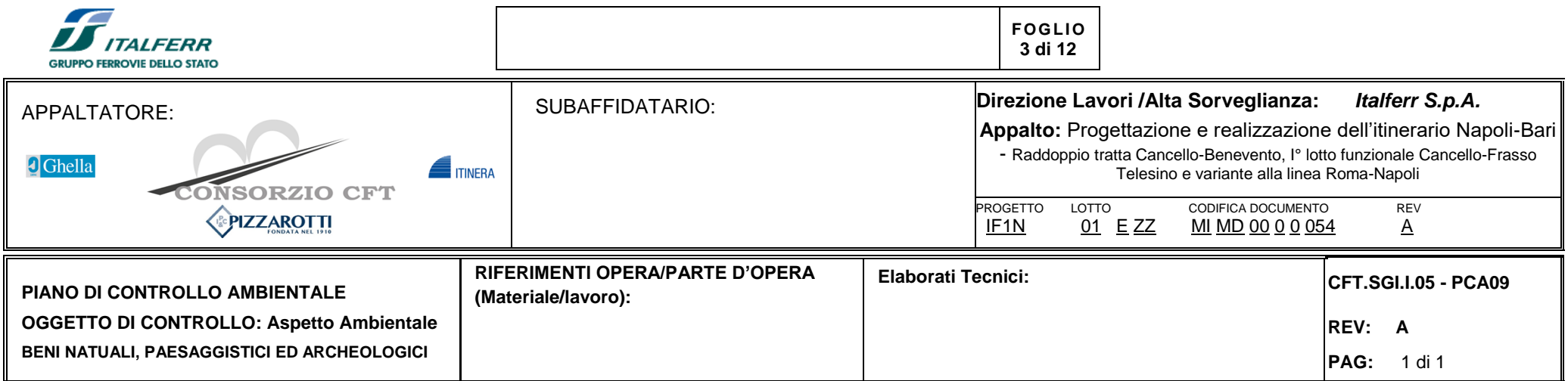

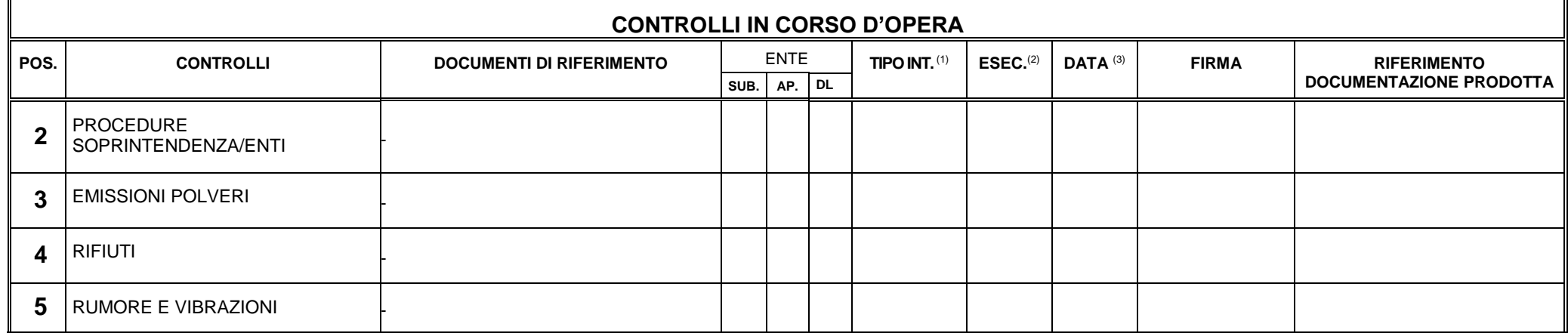

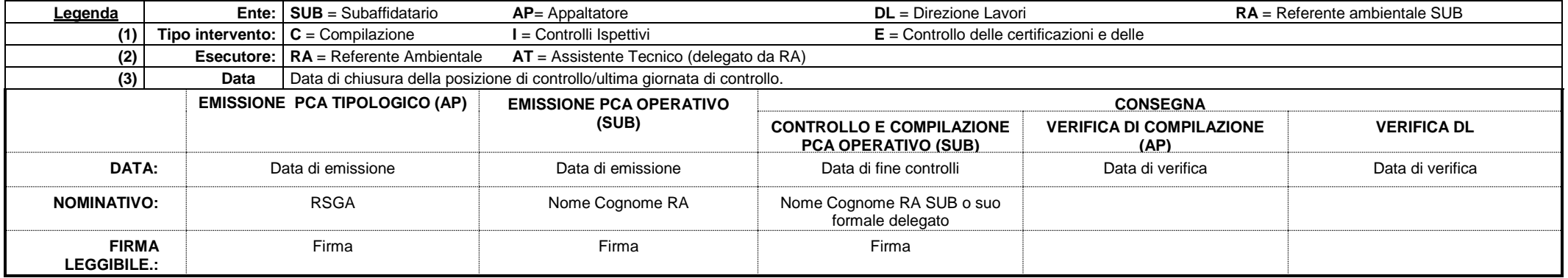

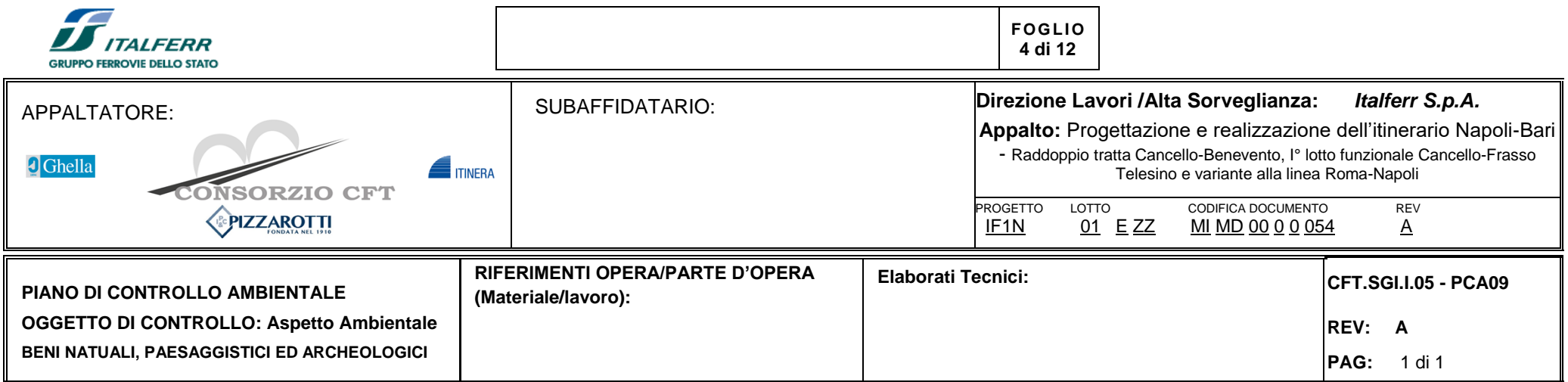

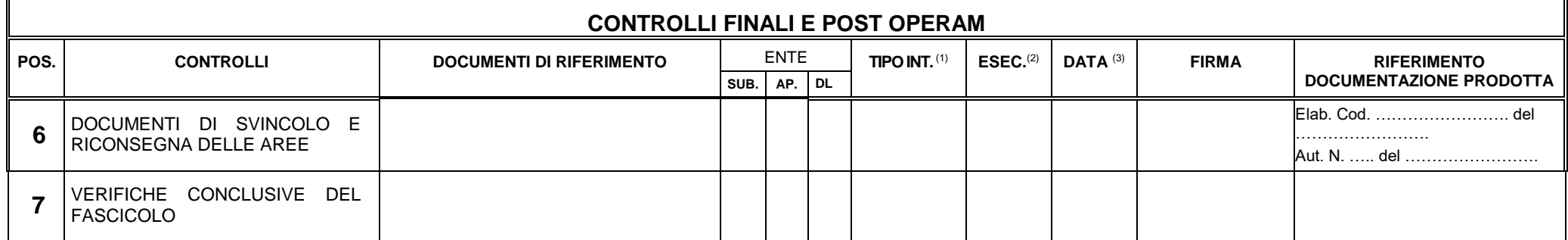

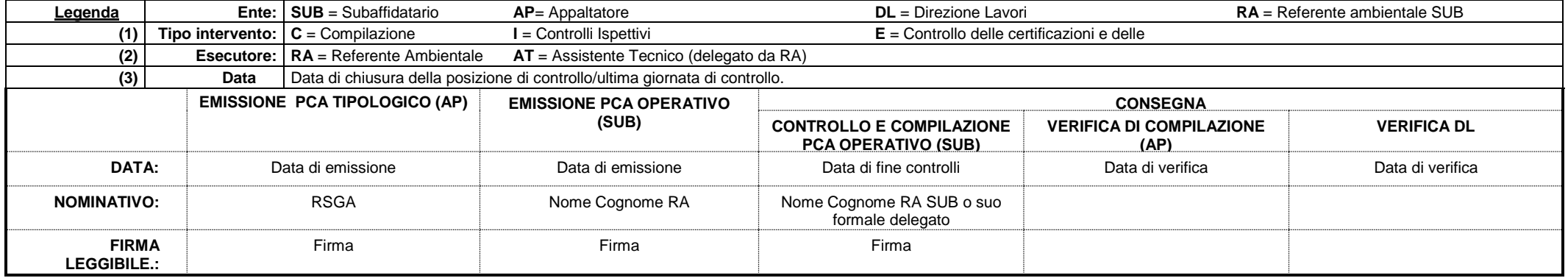

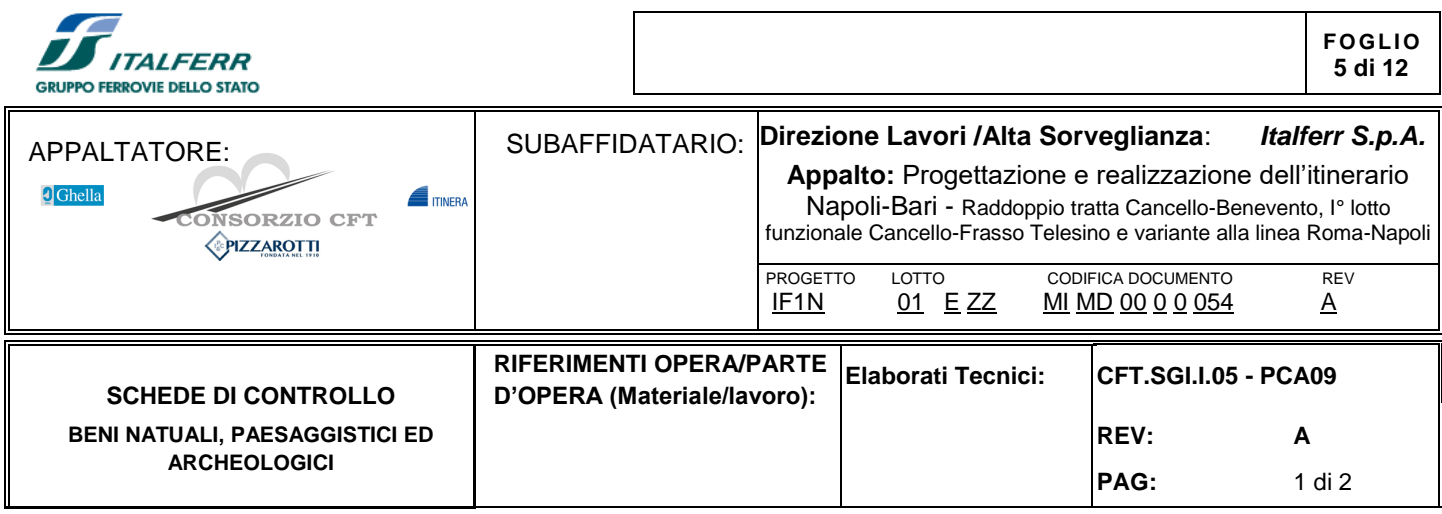

 $\Gamma$ 

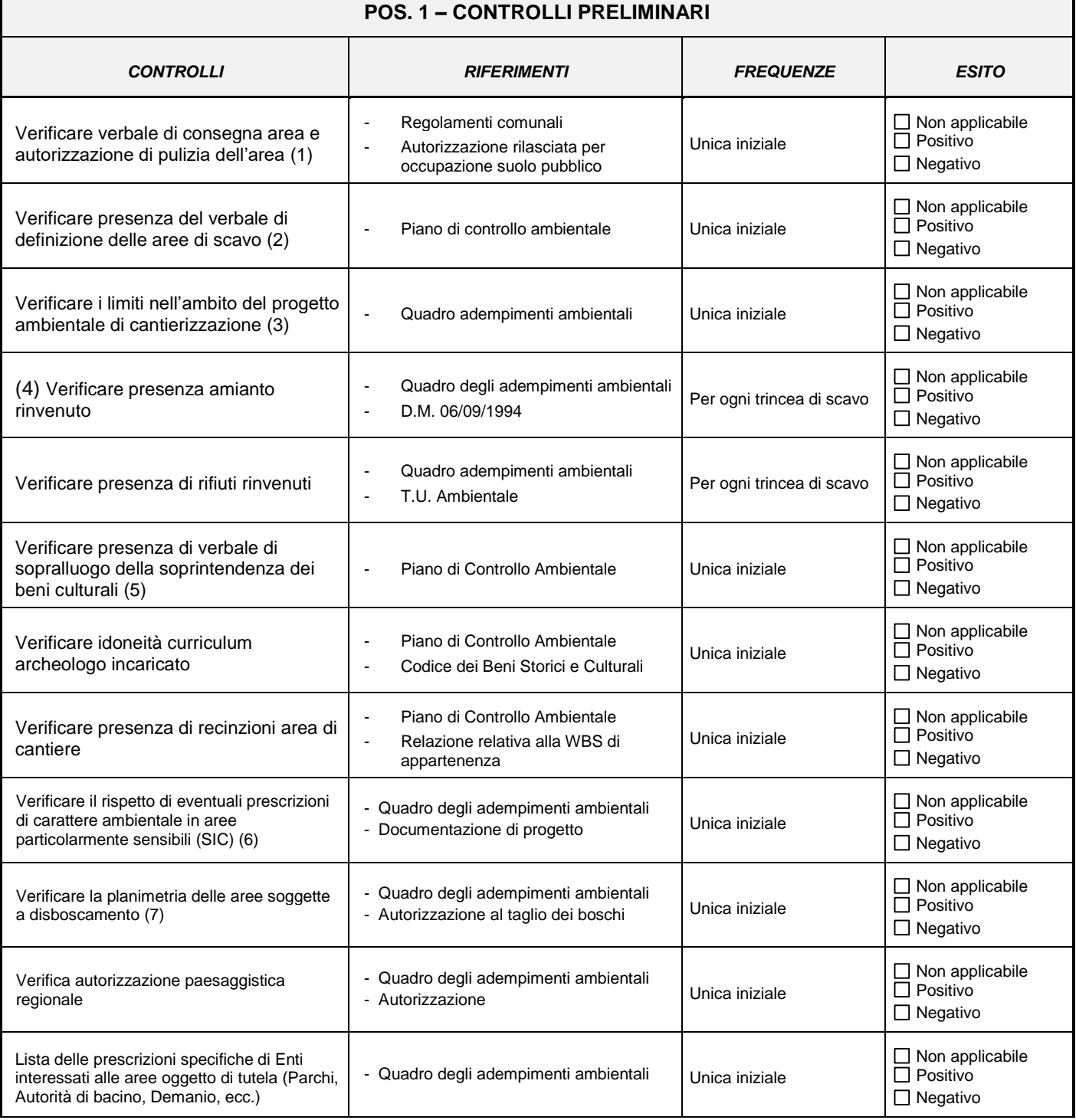

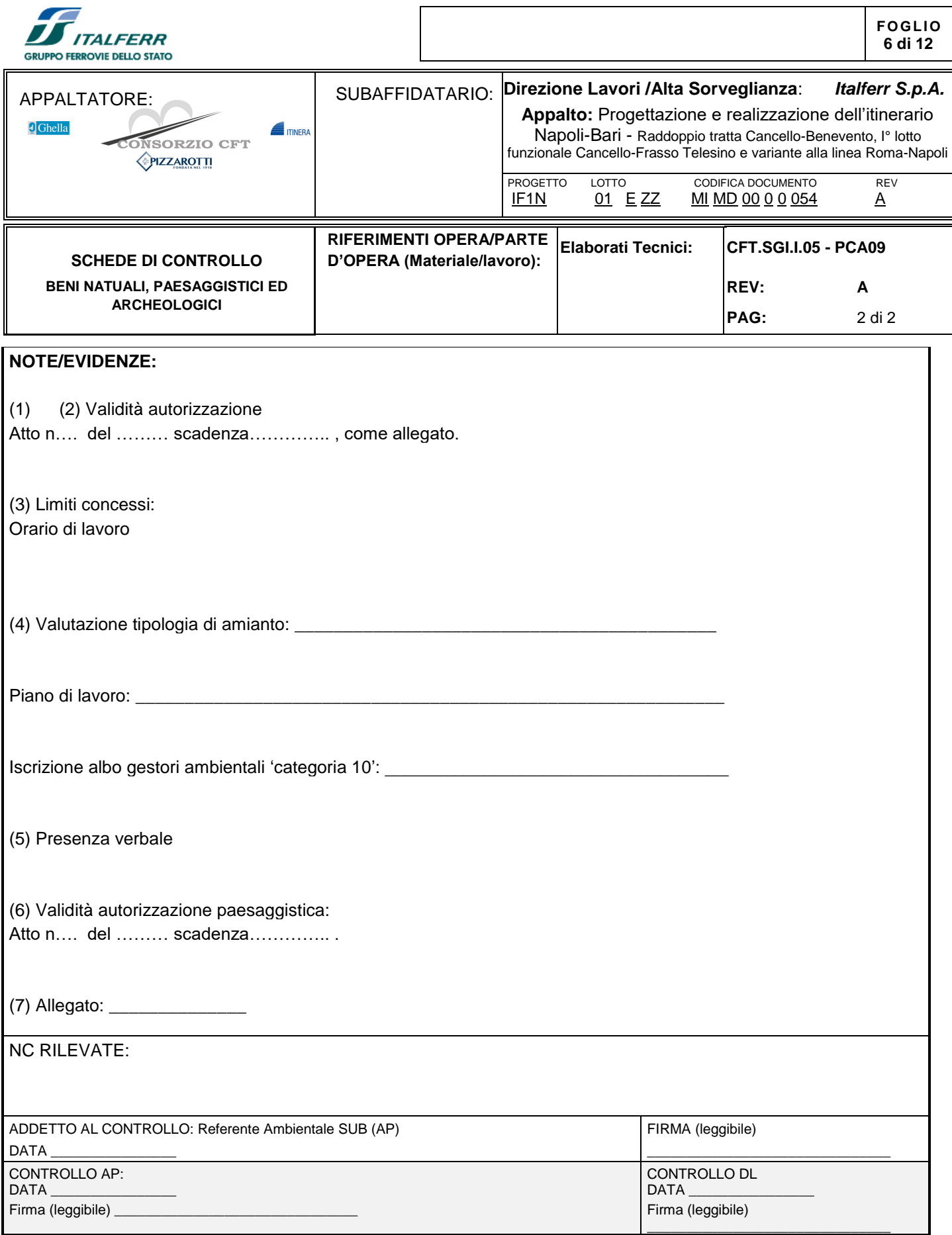

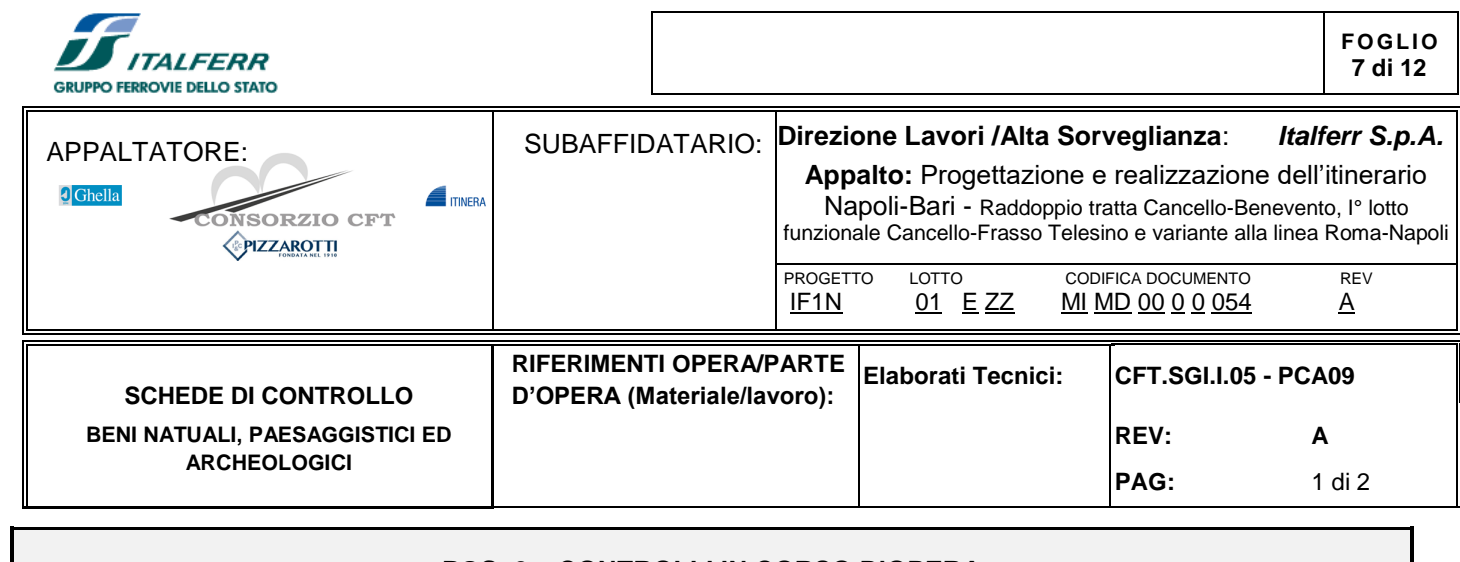

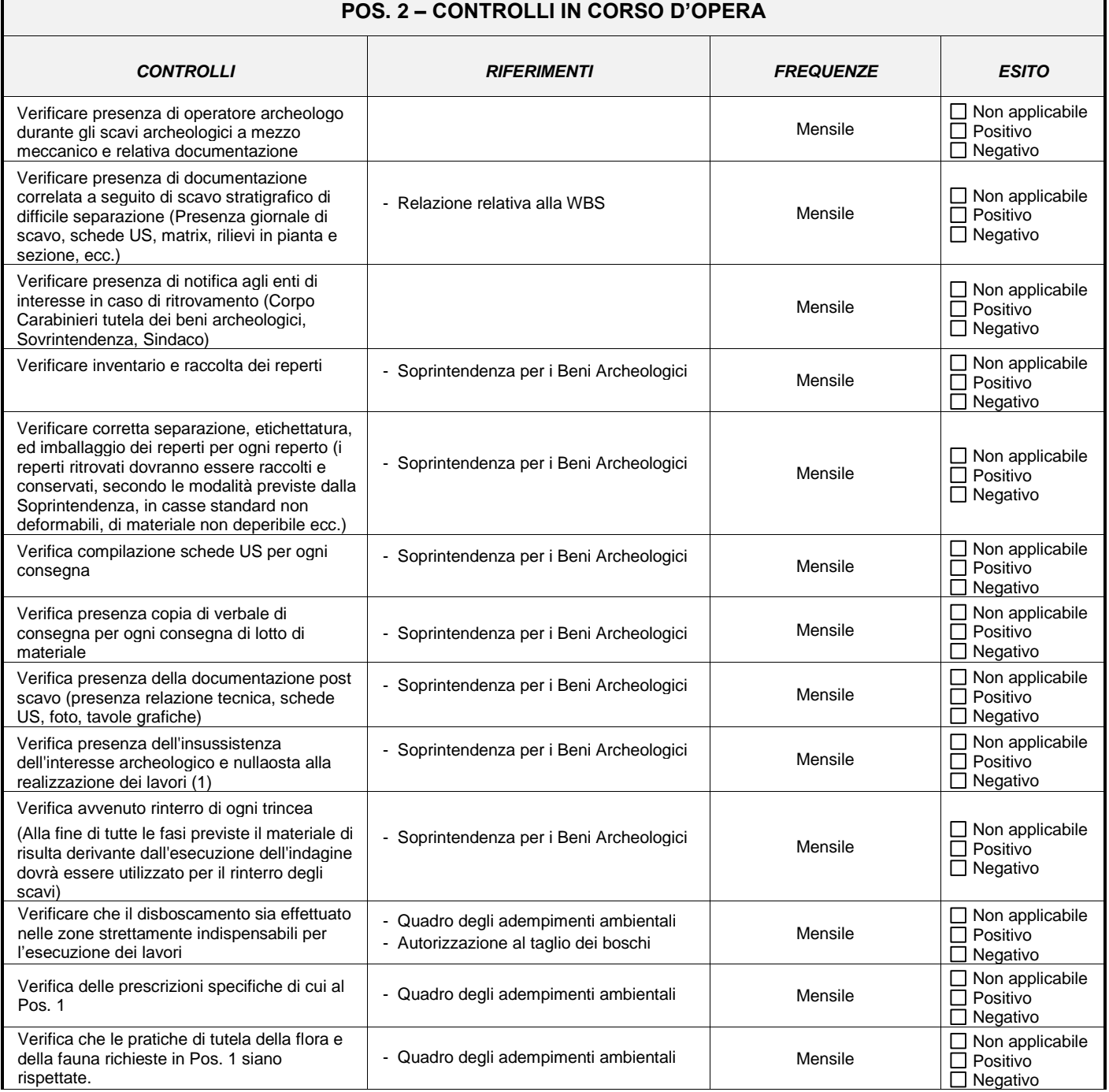

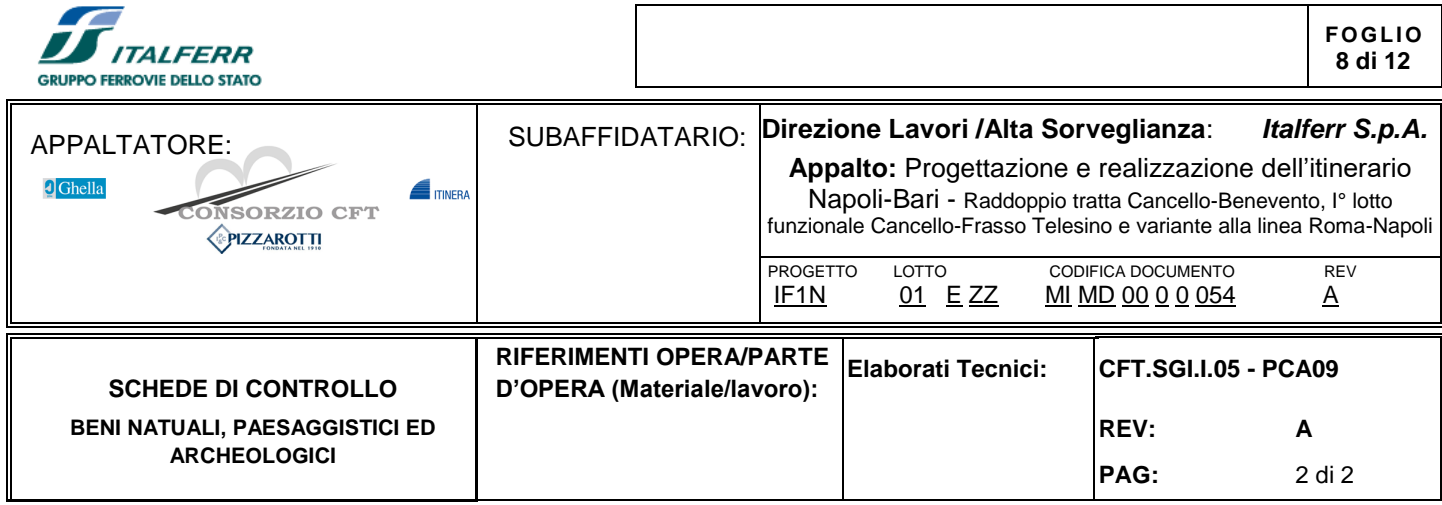

## **NOTE/EVIDENZE:**

 $\vert$ (1) In caso di parere favorevole si ha lo svincolo dell'area per il non sussistere dell'interesse archeologico.

## NC RILEVATE:

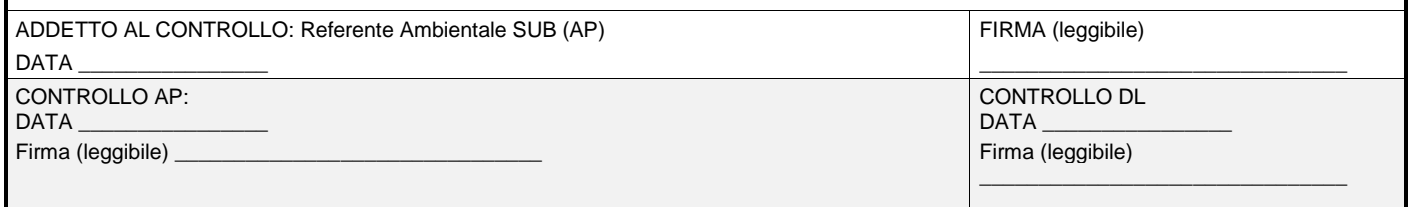

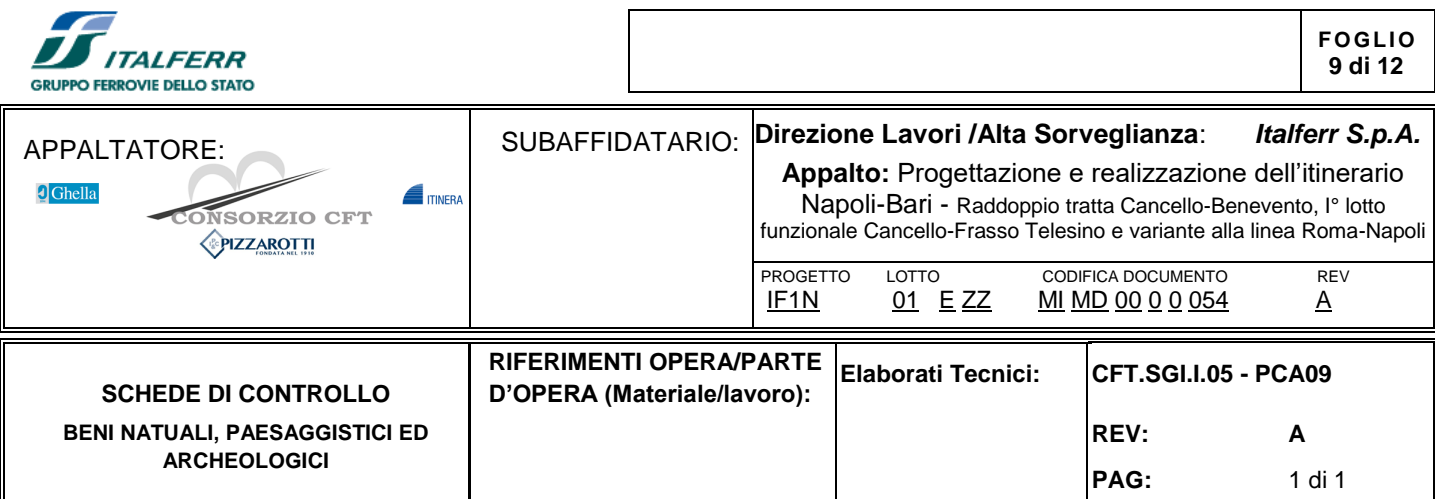

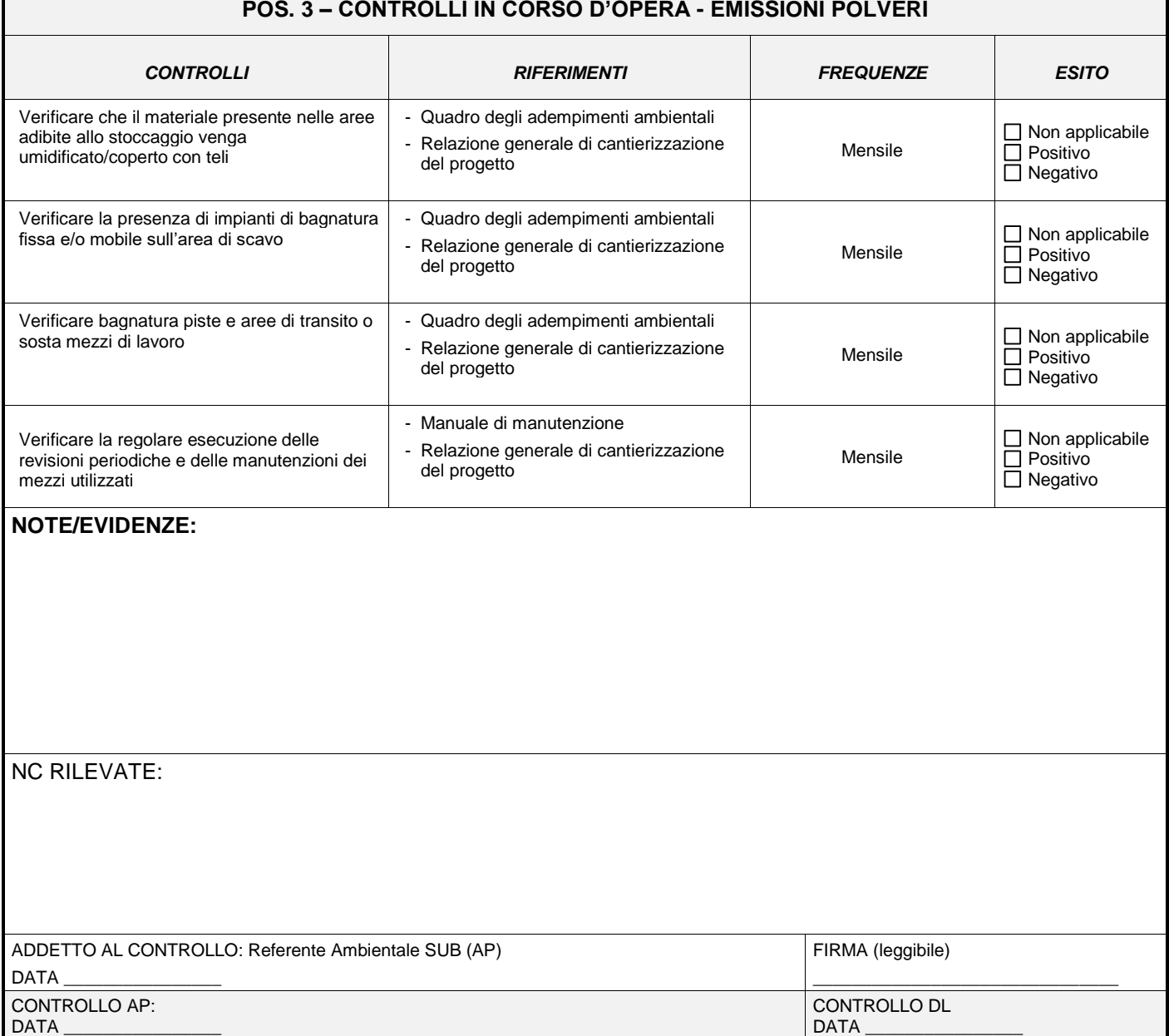

Firma (leggibile)

\_\_\_\_\_\_\_\_\_\_\_\_\_\_\_\_\_\_\_\_\_\_\_\_\_\_\_\_\_\_\_

Firma (leggibile) \_\_\_\_\_\_\_\_\_\_\_\_\_\_\_\_\_\_\_\_\_\_\_\_\_\_\_\_\_\_\_

 $\mathbf I$ 

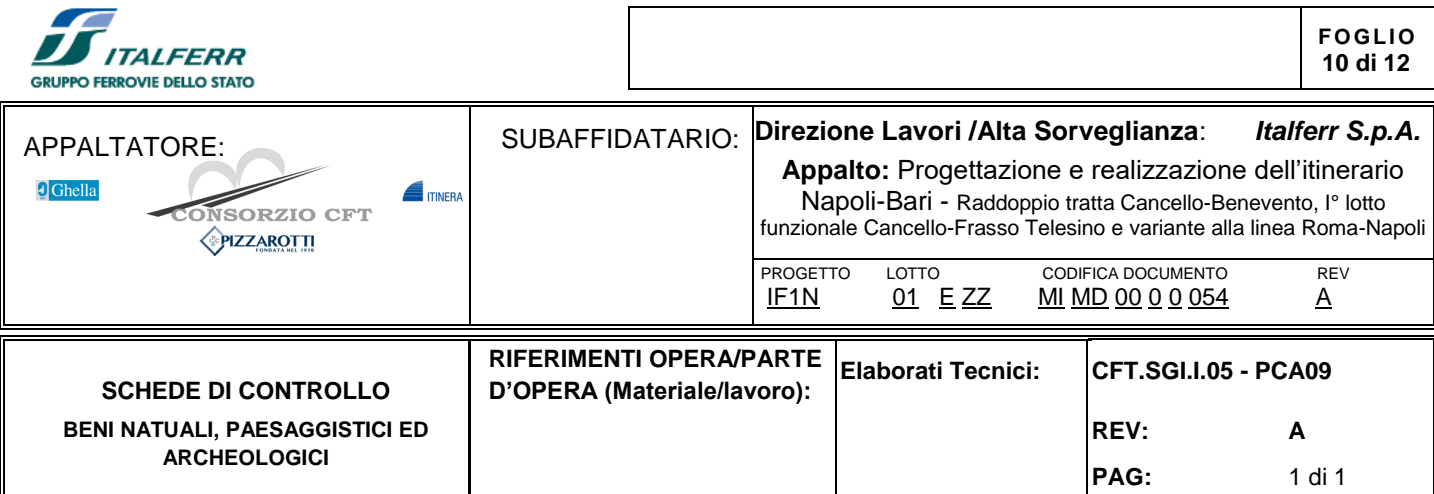

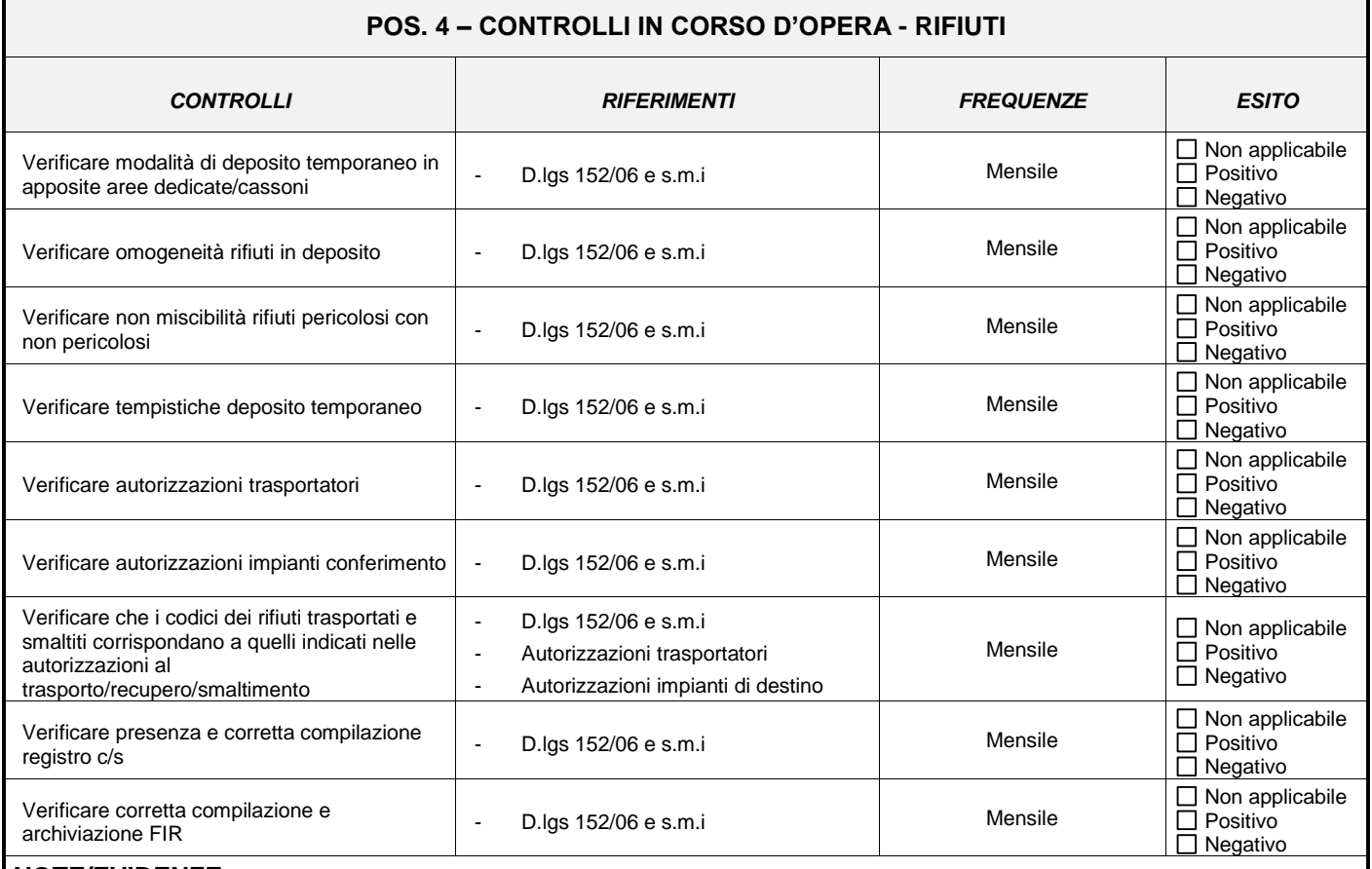

## **NOTE/EVIDENZE:**

NC RILEVATE:

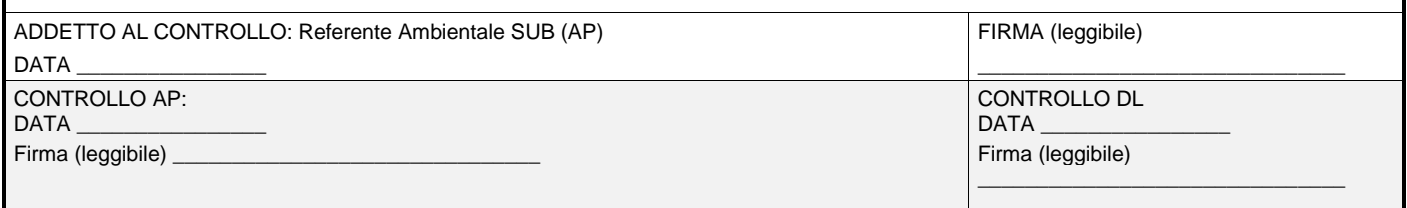

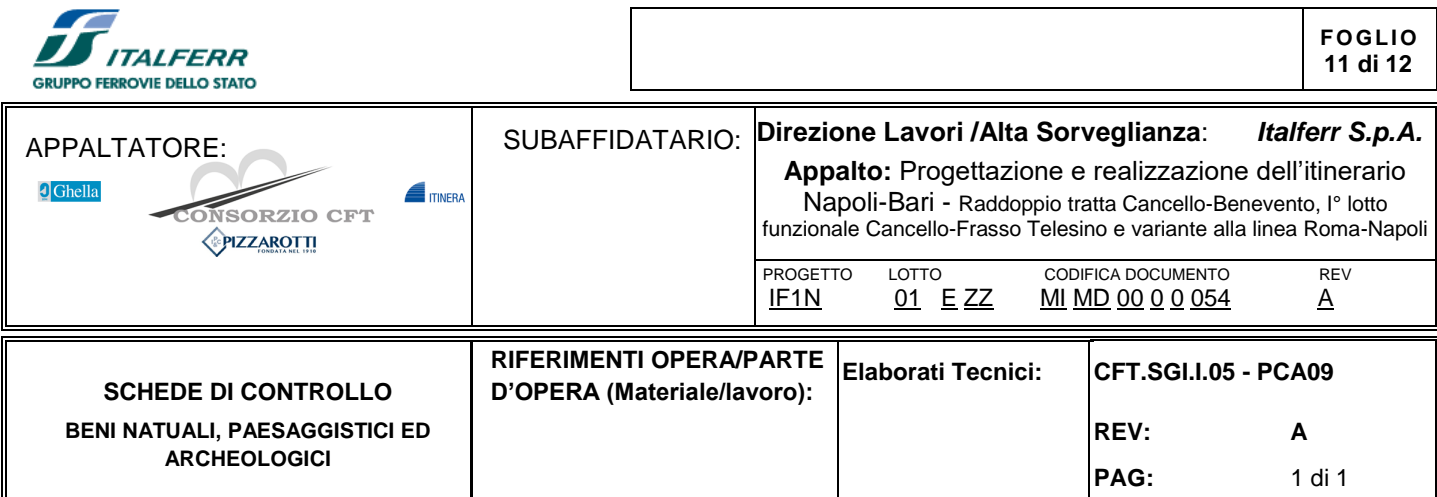

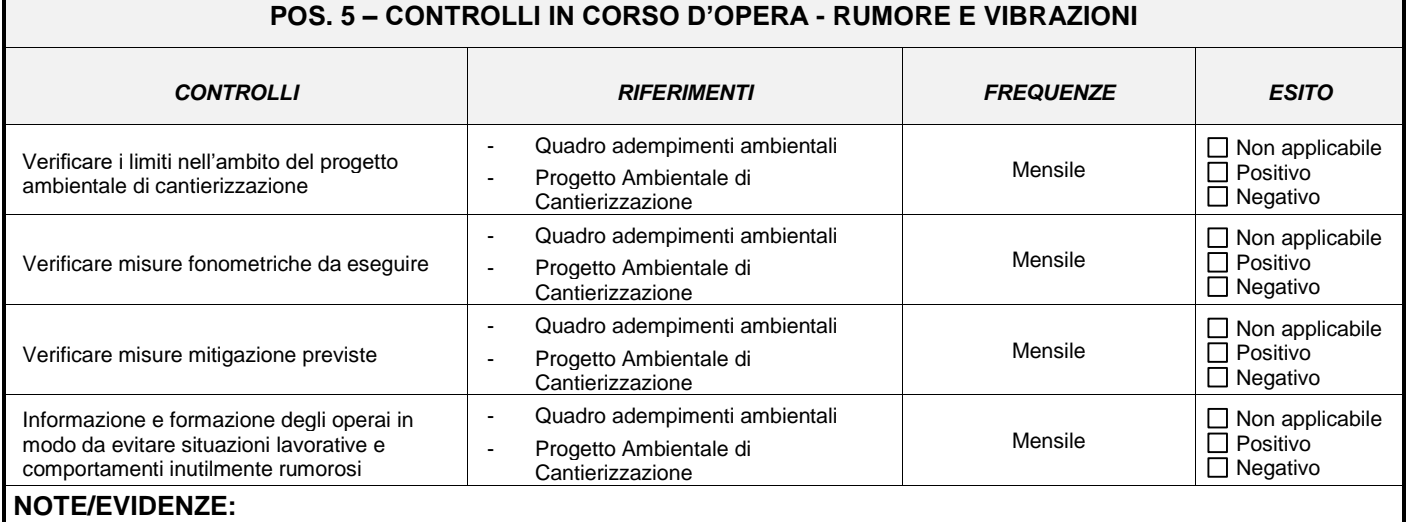

NC RILEVATE:

ADDETTO AL CONTROLLO: Referente Ambientale SUB (AP) DATA \_\_\_\_\_\_\_\_\_\_\_\_\_\_\_\_ FIRMA (leggibile) \_\_\_\_\_\_\_\_\_\_\_\_\_\_\_\_\_\_\_\_\_\_\_\_\_\_\_\_\_\_\_ CONTROLLO AP: DATA \_\_\_\_\_\_\_\_\_\_\_\_\_\_\_\_ Firma (leggibile) \_ CONTROLLO DL DATA \_\_\_\_\_\_\_\_\_\_\_\_\_\_\_\_ Firma (leggibile) \_\_\_\_\_\_\_\_\_\_\_\_\_\_\_\_\_\_\_\_\_\_\_\_\_\_\_\_\_\_\_

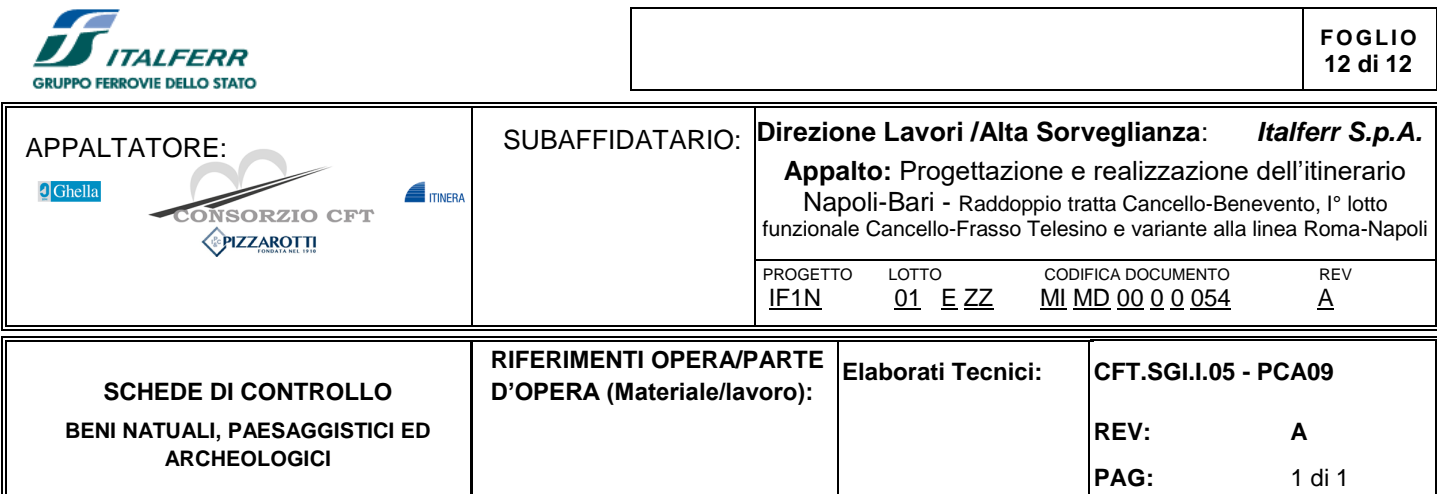

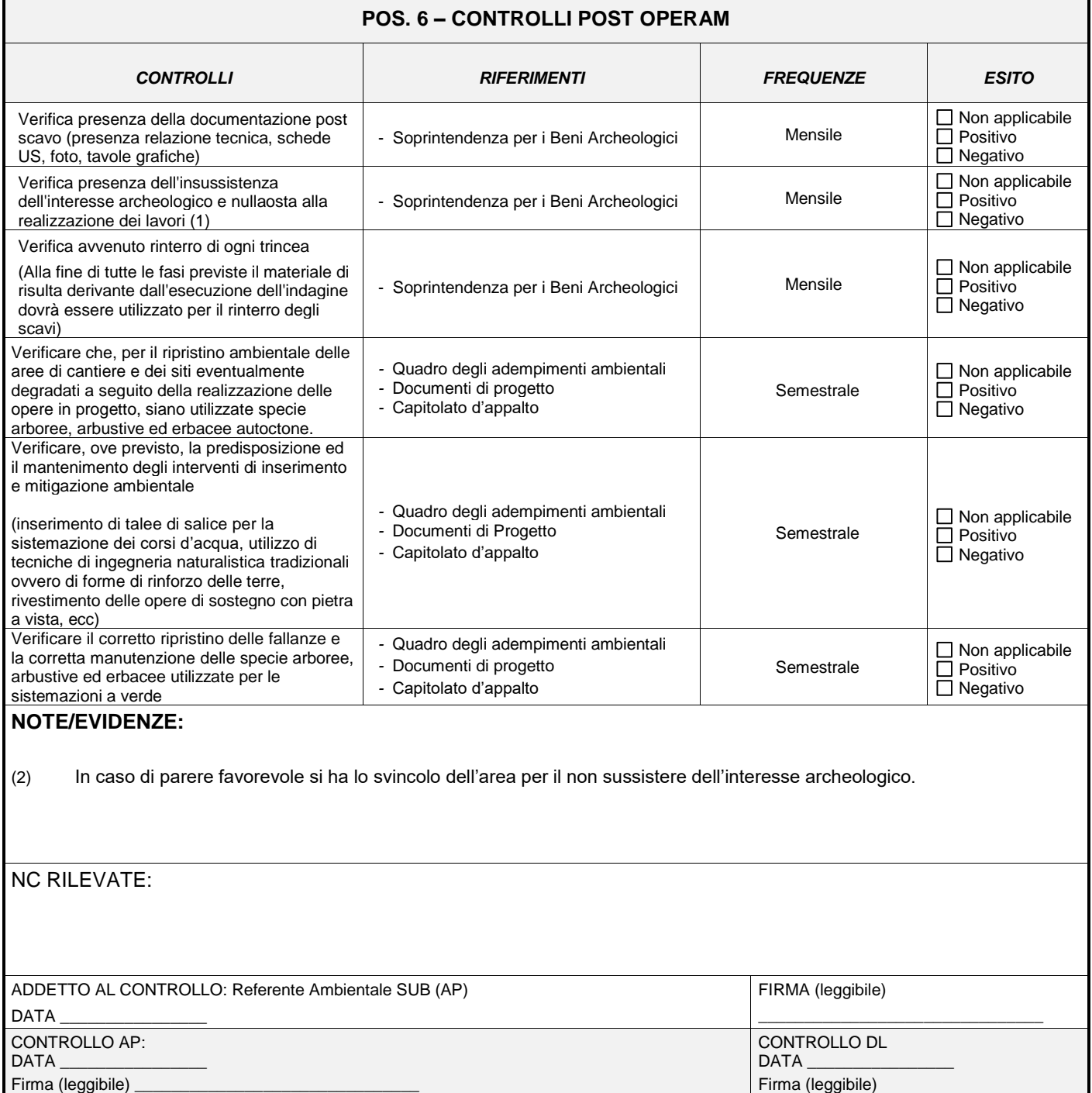

\_\_\_\_\_\_\_\_\_\_\_\_\_\_\_\_\_\_\_\_\_\_\_\_\_\_\_\_\_\_\_

٦